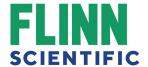

# Creating a Flinn Webstore Account

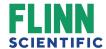

## **Start Registering**

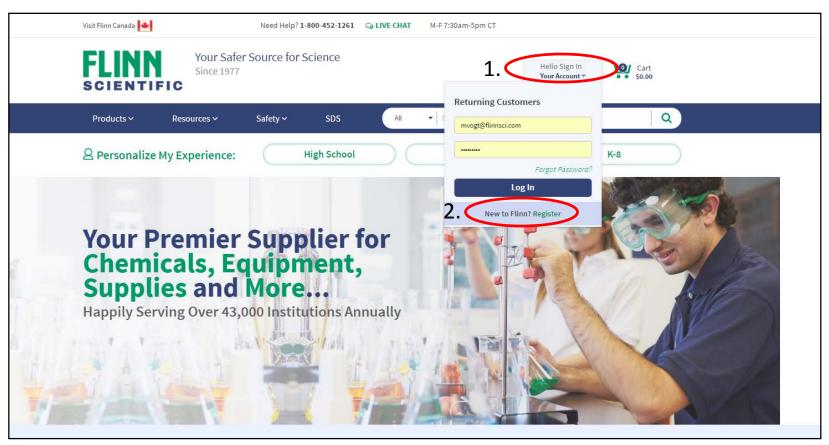

- 1. Hover over "Hello Sign In"
- 2. Click "Register"

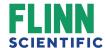

## Fill Out Information: Step 1 of 2

#### **Create Account** Step 1 of 2

| First Name *                                                                                                    |  |
|----------------------------------------------------------------------------------------------------|--|
|                                                                                                    |  |
|                                                                                                    |  |
| ast Name *                                                                                                    |  |
|                                                                                                    |  |
|                                                                                                    |  |
| email *                                                                                                    |  |
|                                                                                                    |  |
|                                                                                                    |  |
| Password *                                                                                                    |  |
|                                                                                                    |  |
|                                                                                                    |  |
| Confirm Password *                                                                                                    |  |
|                                                                                                    |  |
|                                                                                                    |  |
| ☐ Agree to the Terms of Service *                                                                                                    |  |
| landari e de la caracteria de la caracteria del caracteria del car |  |
| Are you shipping to a school address?<br>f so, please enter the zip code for your school.                                                                                                    |  |
| so, prease effect the zip code for your serious                                                                                                    |  |
|                                                                                                    |  |
| We take your privacy seriously and will never share your email address or                                                                                                    |  |
| nny other data that you provide to us.                                                                                                    |  |
|                                                                                                    |  |
| Next                                                                                                    |  |
|                                                                                                    |  |

- Enter First Name, Last Name and Email Address.
- Choose password (must be at least 8 characters, with one number and one uppercase letter).
- 3. Check the Agree to the Terms of Service box.
- 4. If you are part of a school, enter your School Zip Code.
- 5. Select "Next".

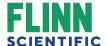

## Fill Out Information: Step 2 of 2

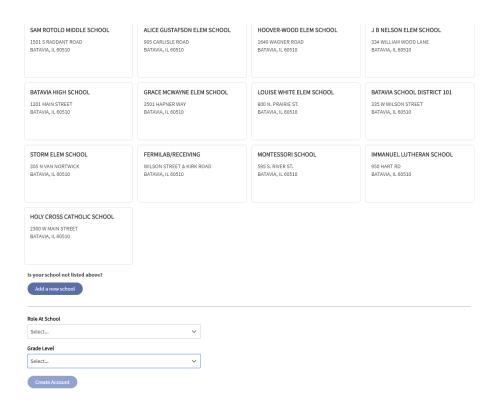

- 1. All schools associated with your zip code will be listed. Select your school.
- 2. If your school is not listed, then click "Add a new school" (enter school information and check "This is a state certified school address" box).
- 3. Select your Role at School and Grade Level of your school.

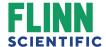

## Registration Complete Page

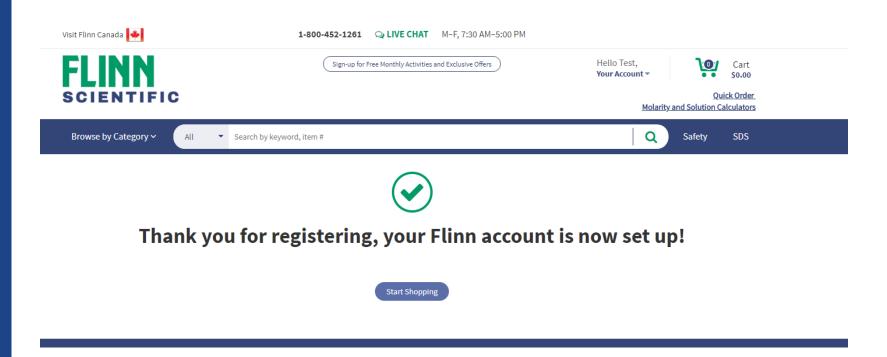

Flinn will verify your account within 24 hours.